## **Demandes**

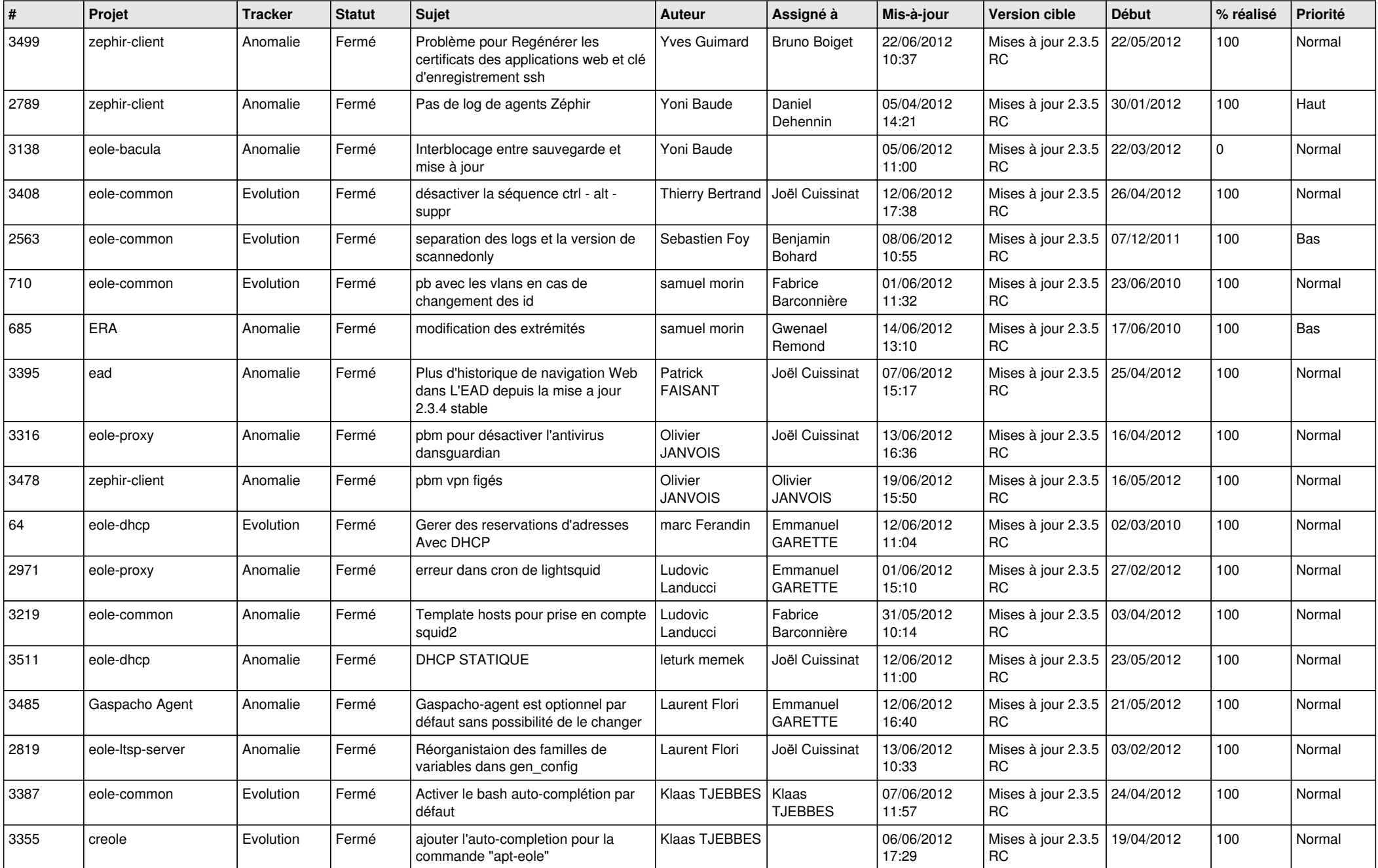

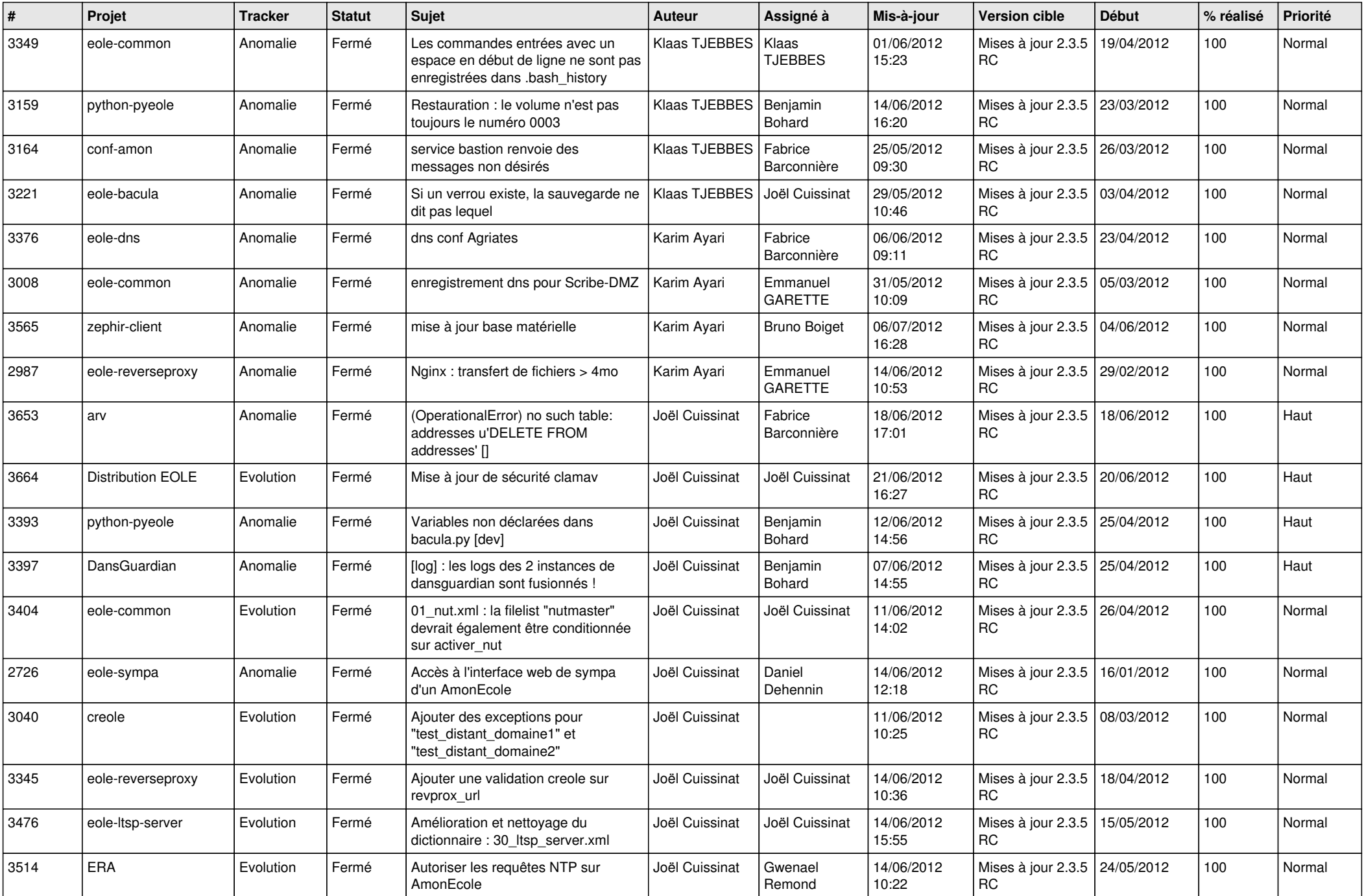

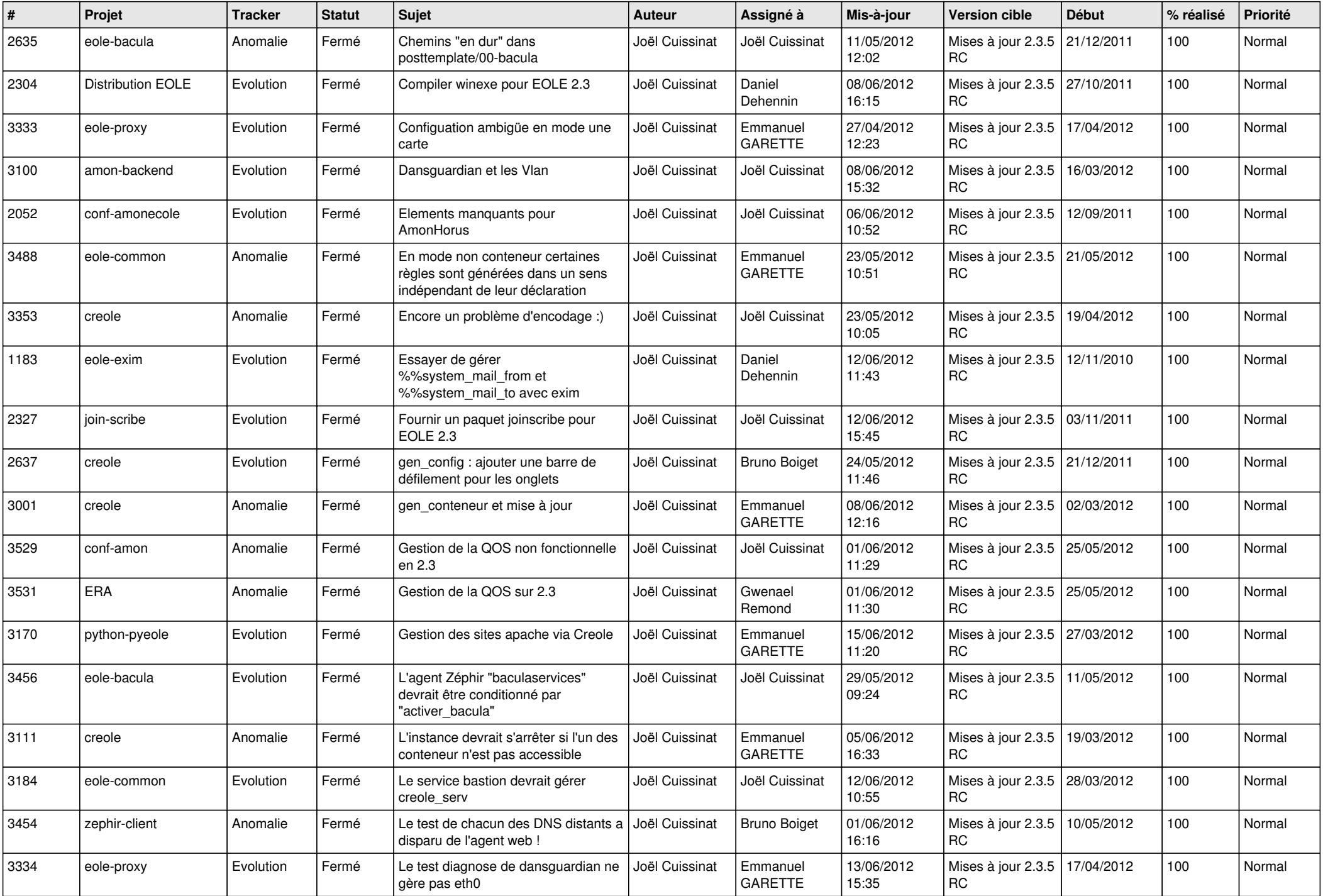

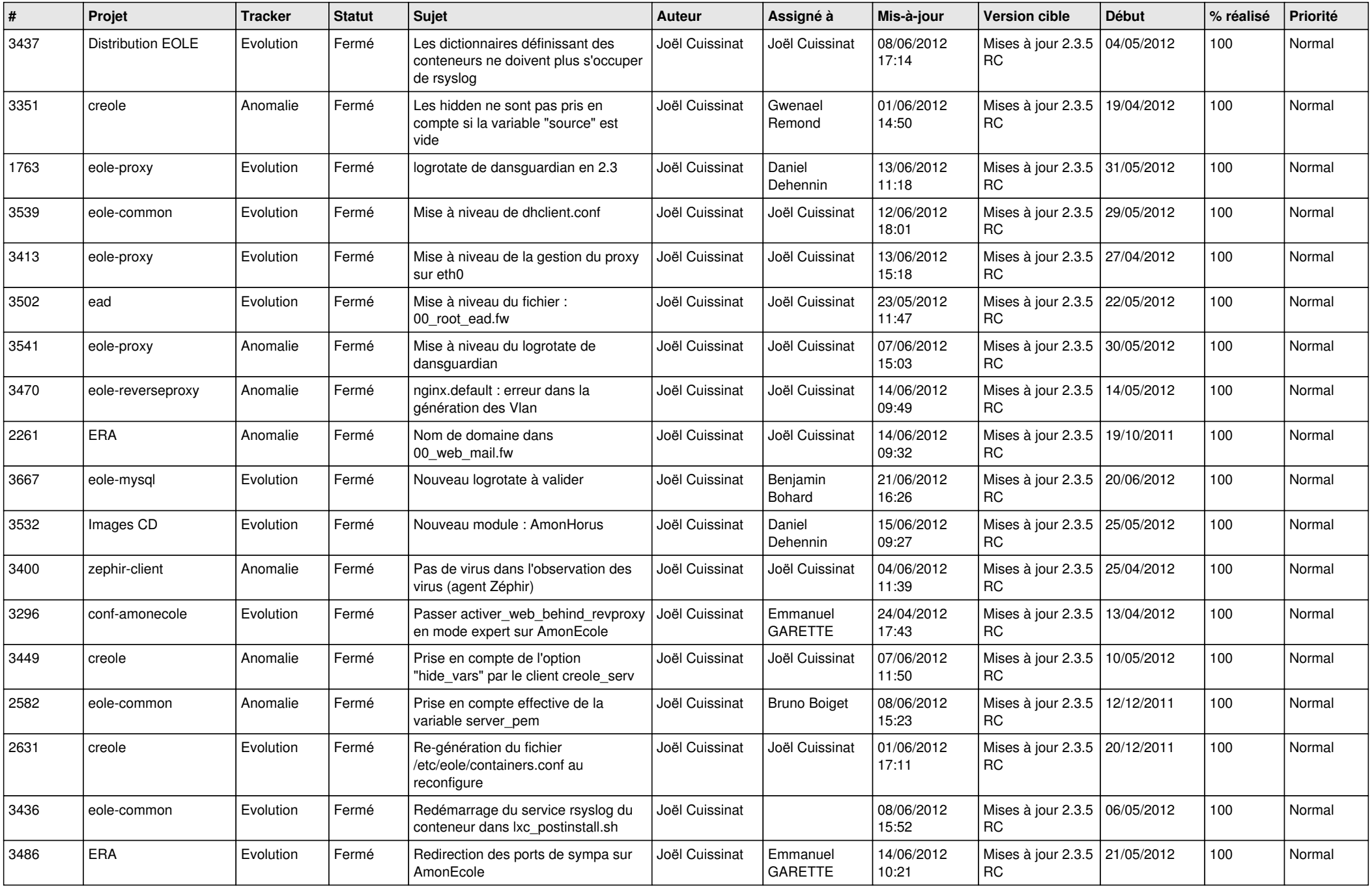

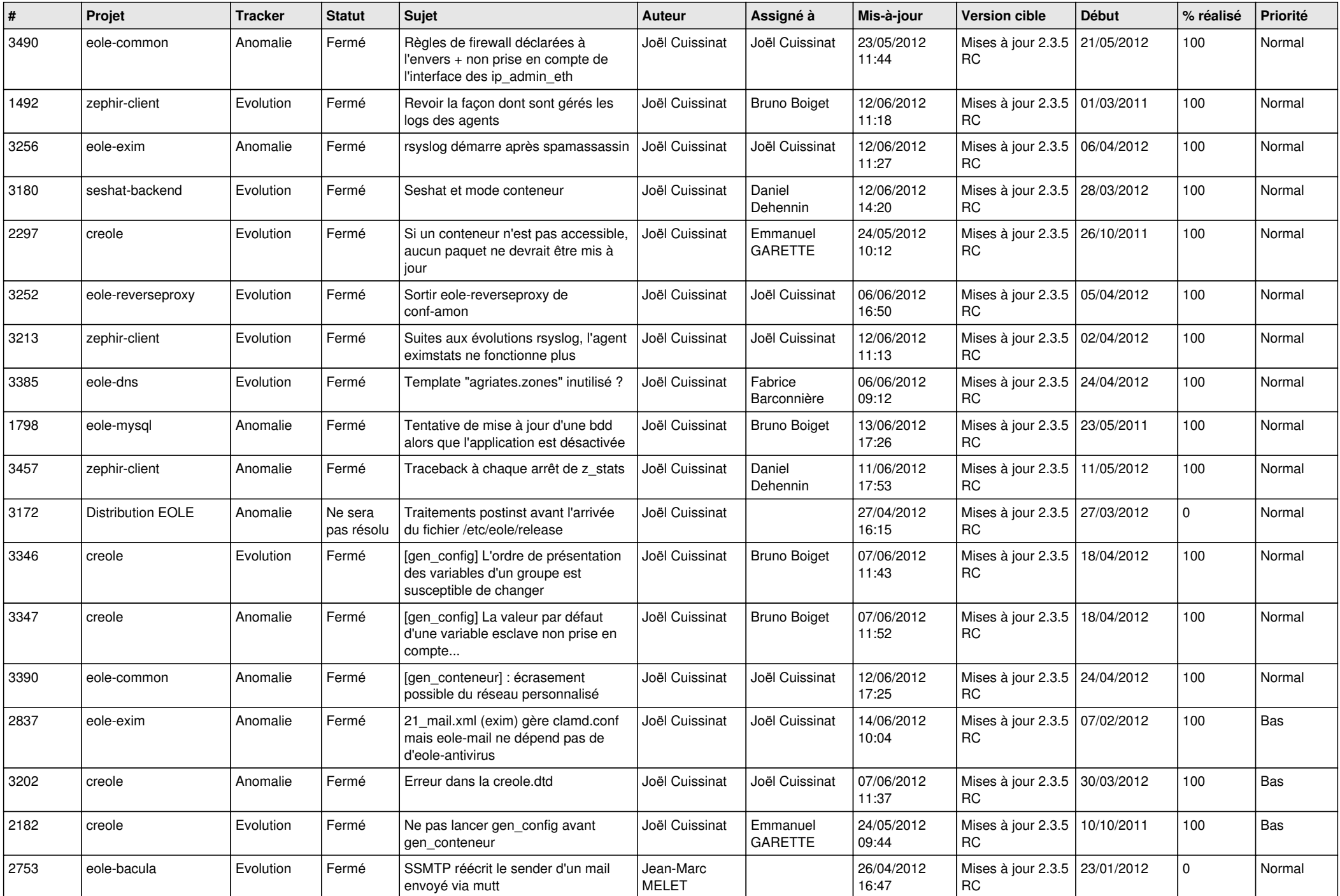

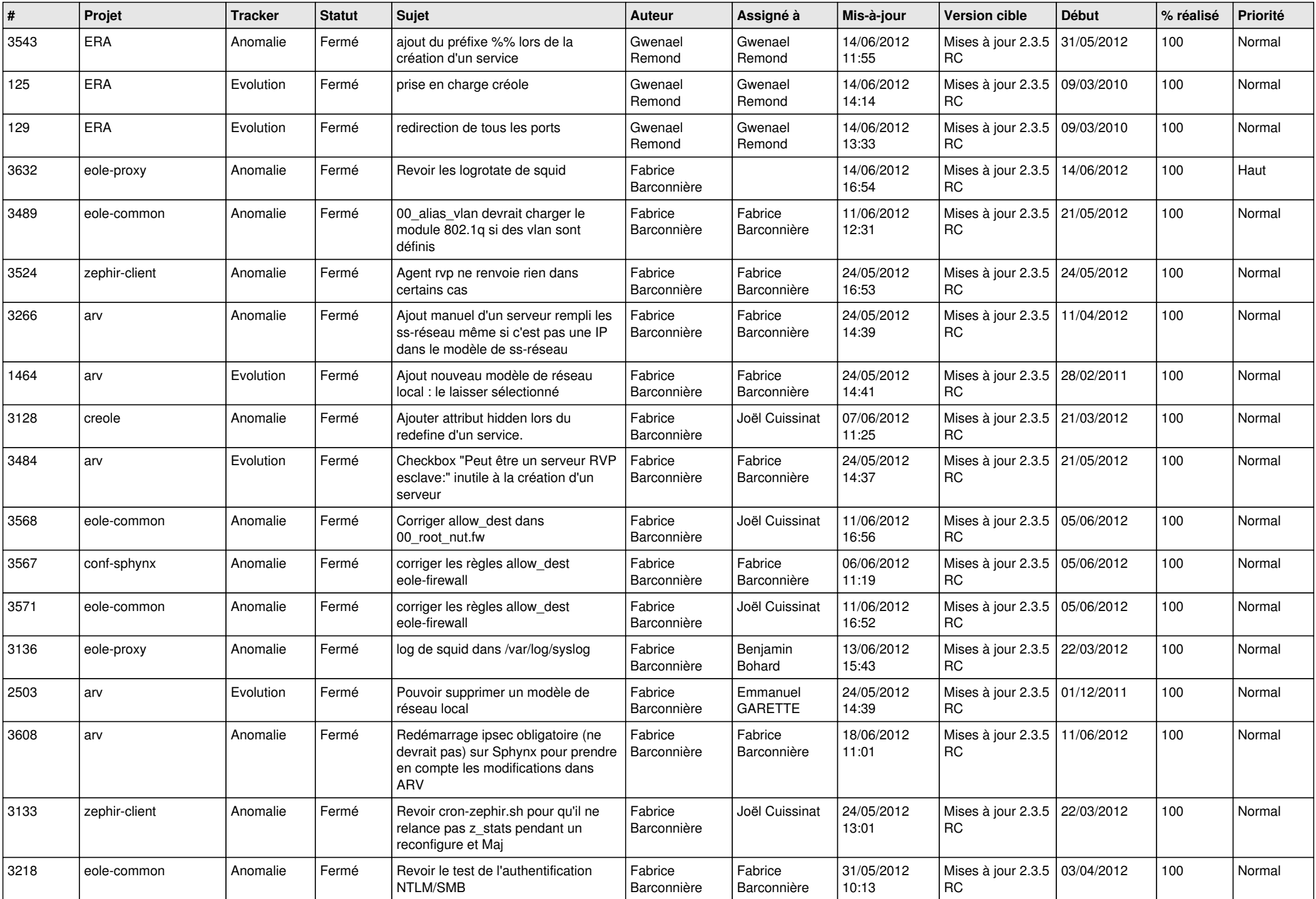

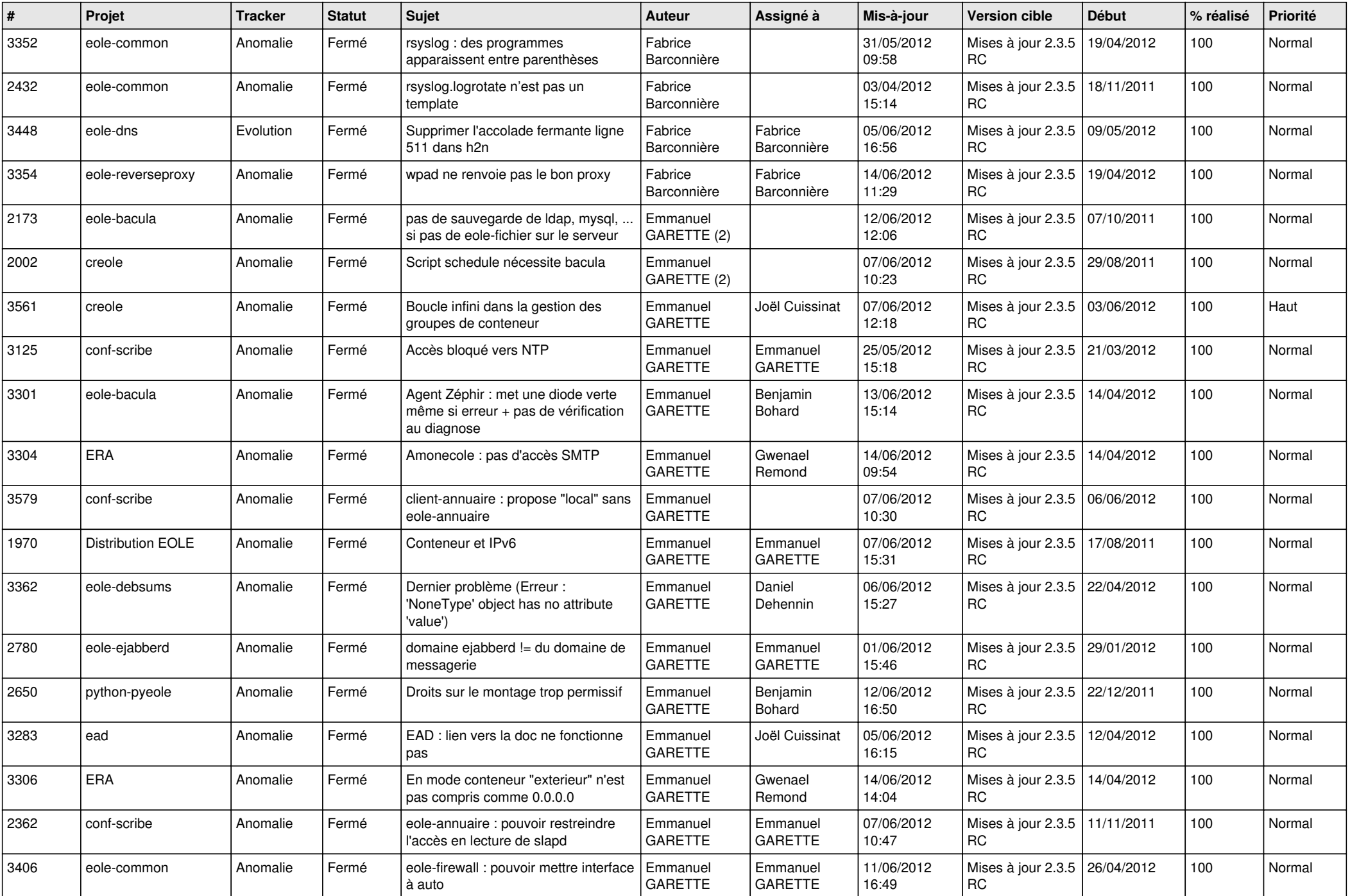

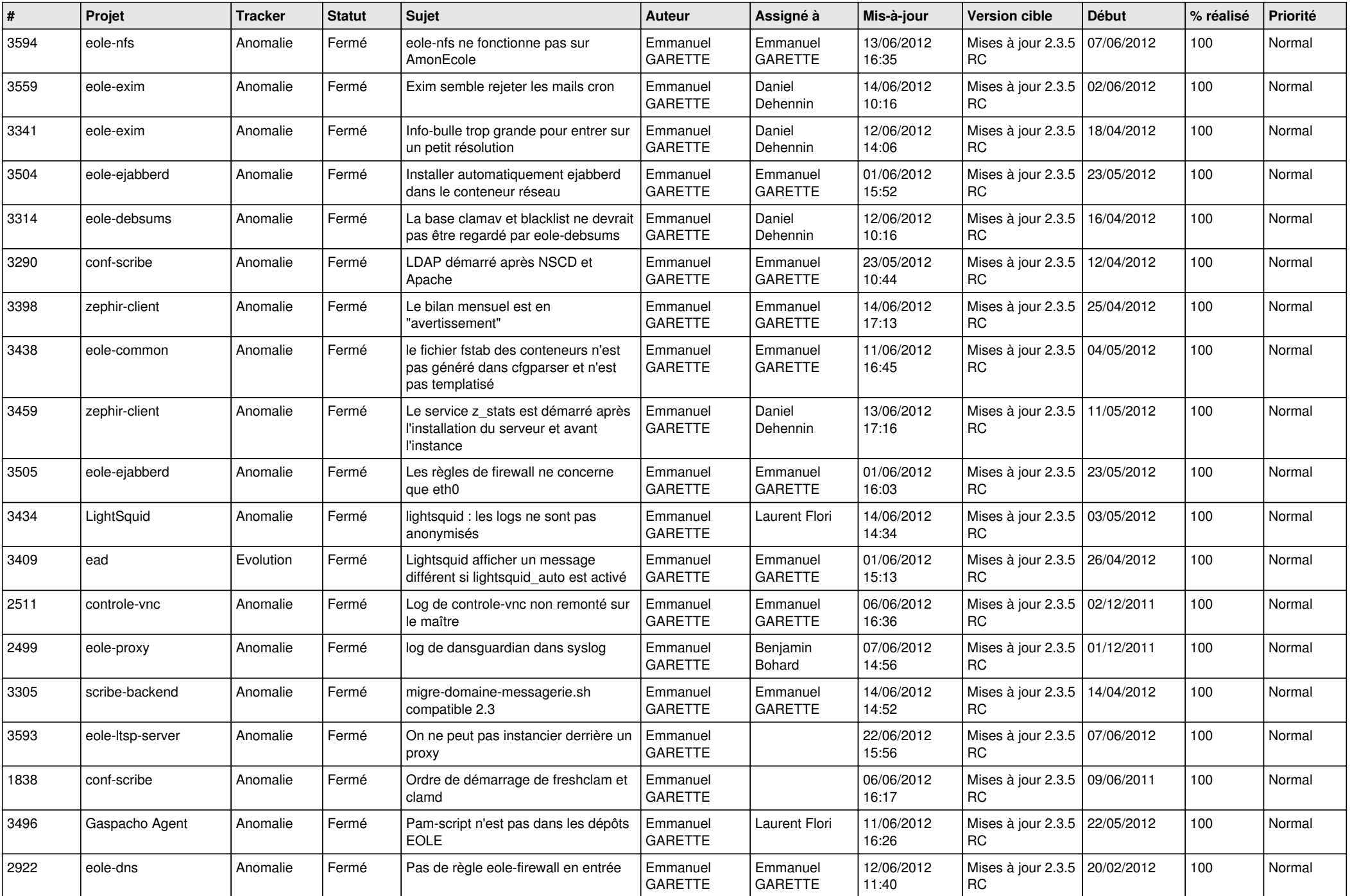

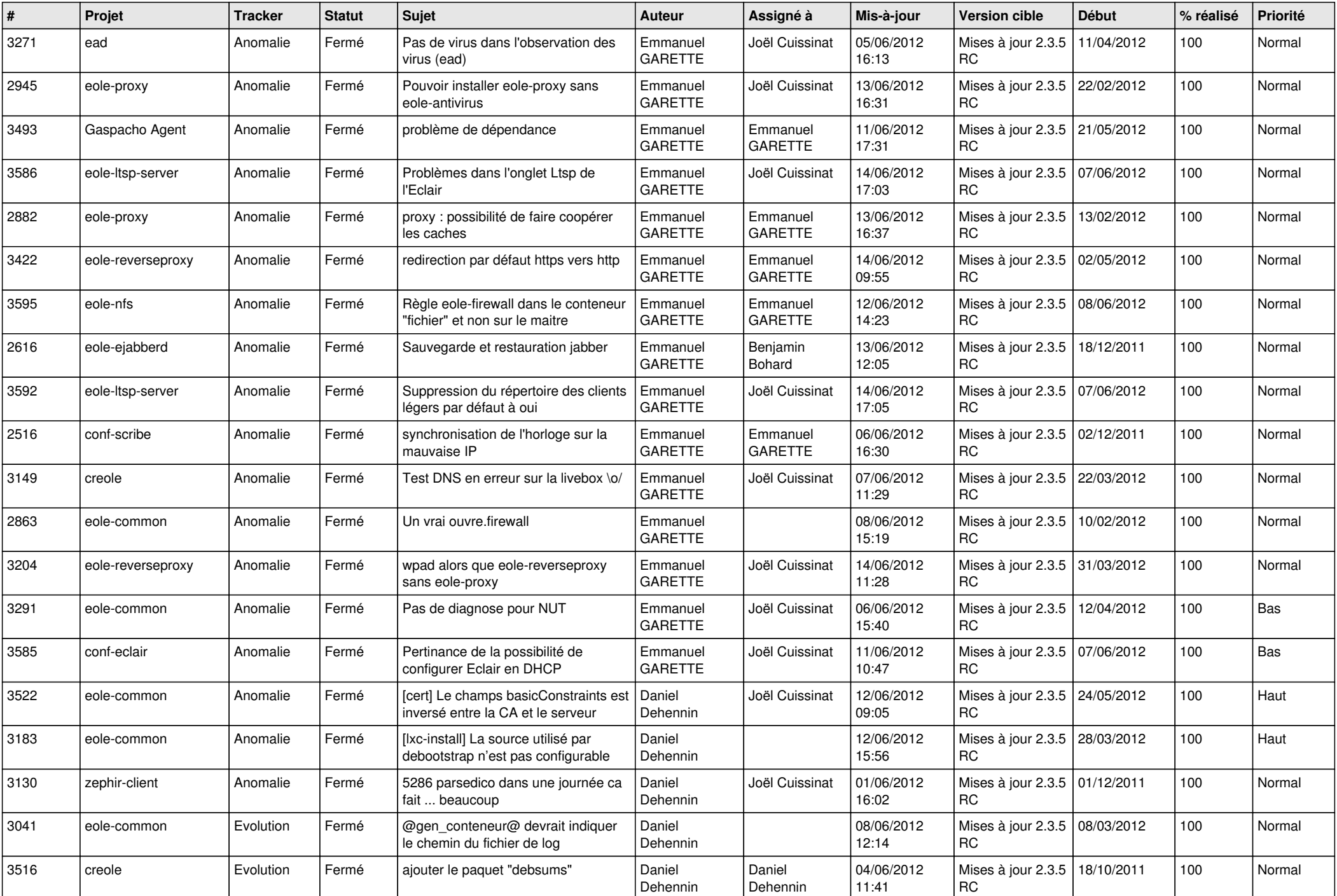

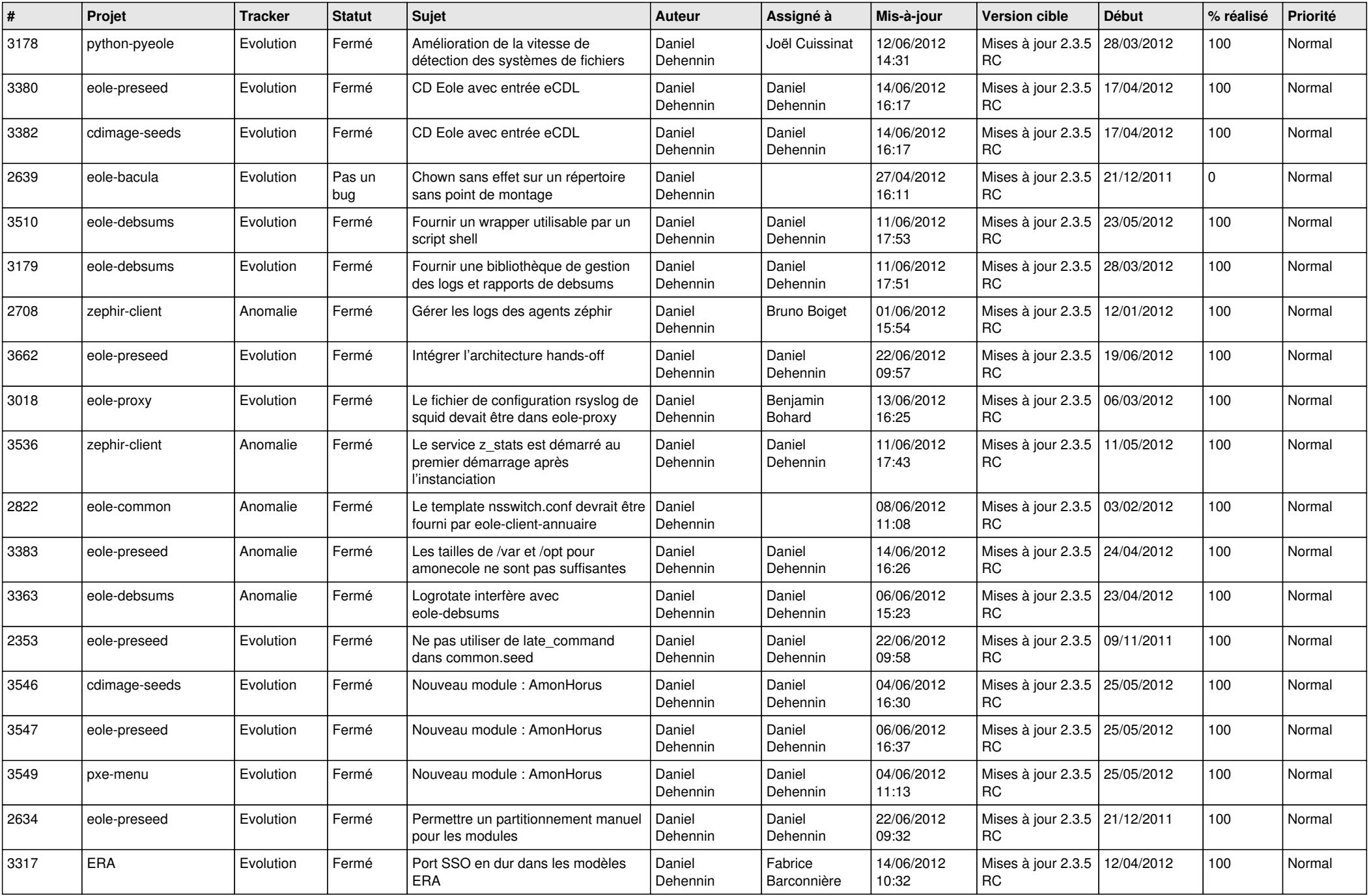

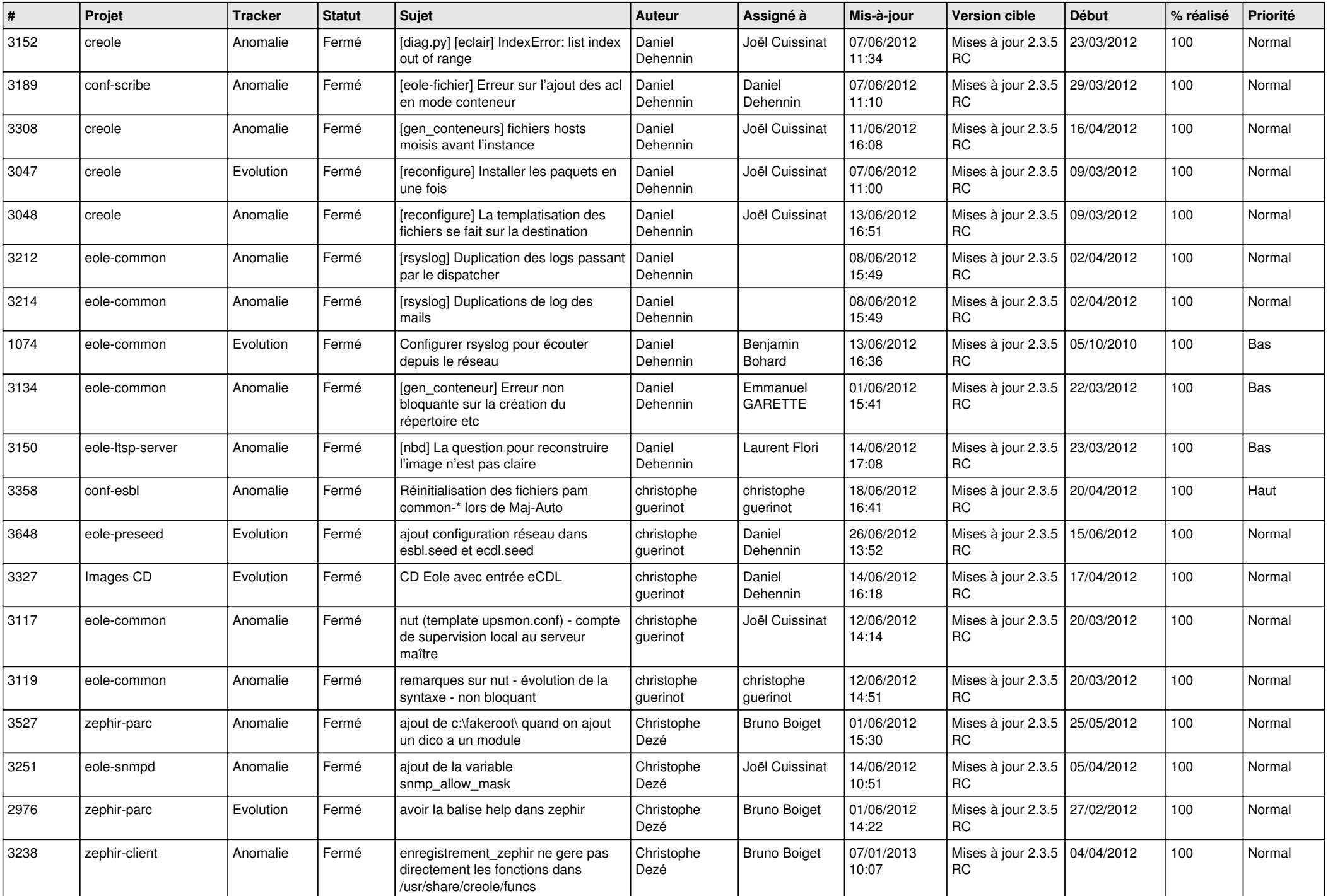

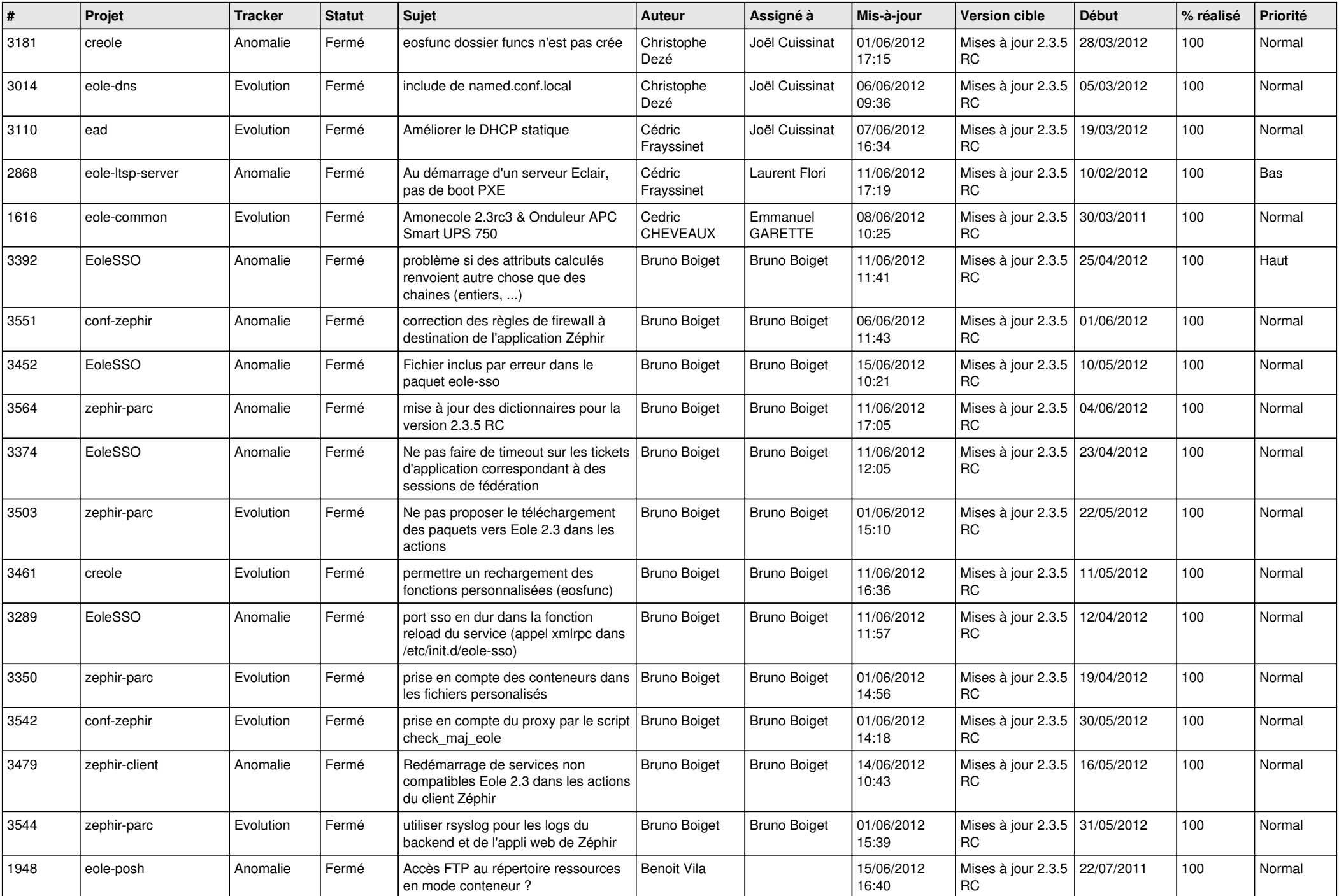

![](_page_12_Picture_813.jpeg)

![](_page_13_Picture_221.jpeg)